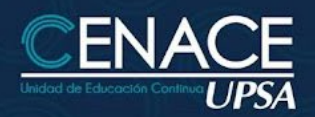

#### **CURSO ONLINE:**

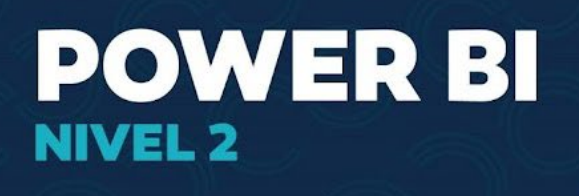

# **TECNOLOGÍA DE LA INFORMACIÓN**

#### **INFORMACIÓN IMPORTANTE**

**Modalidad:** Online **Fecha:** Del 25 de julio al 15 de agosto de 2023 **Sesiones:** Martes y jueves **Horarios:** De 19:00 a 22:oo hrs. **Inversión:** Bs. 800 **Contacto:** Ronie Kruklis Telf. 3710618 Cel. 62100810 - email: cenace@upsa.edu.bo

#### **OBJETIVOS DEL CURSO**

- Aumentar la eficiencia de Microsoft Power BI mediante el uso del lenguaje DAX y Power Query.
- Conocer y aplicar los principios del Modelamiento de Datos de tablas en una base de datos relacional.
- Usar Power Query en la conexión de datos, combinar y refinar los Orígenes de Datos, incluido el Lenguaje "M" de manera básica.
- Desarrollar análisis de datos con Power BI y presentarlos a través de reportes tipos DashBoards, identificando la mejor forma de representarlo (Comparación, Tendencias, Participación, Geoespaciales, Seguimiento, entre otros).
- Utilizar funciones de Power BI DAX de tipo Lógicas, Texto, Agregación, Filtrado y de Inteligencia de Tiempo.

#### **PÚBLICO OBJETIVO**

Dirigido a todo profesional, independientemente del puesto, profesión y sector que desee mejorar su nivel en el uso del Bussines Intelligence, mediante el uso de Lenguaje Power BI "DAX" y Power Query "M".

#### **REQUISITOS**

Es necesario contar con nivel básico en el manejo de MS Power BI, en conexión a un origen de datos (mínimo una planilla de Excel), generación de objetos gráficos y publicación.

#### **CONTENIDO**

• Diferencia entre MEDIDAS y Columnas Calculadas

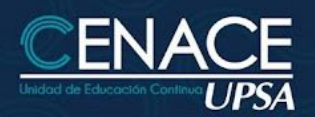

## **CURSO ONLINE:**

# **POWER BI NIVEL 2**

## **TECNOLOGÍA DE LA INFORMACIÓN**

• Análisis de Datos con Lenguaje DAX

#### **FUNCIONES**

- De Texto y Lógicas: IF, LEFT, MID, OR, AND, NOT
- De Agregación: COUNT, COUNTBLANK, MAX, MIN, SUM, SUMX
- De Filtro: ALL, CALCULATE, FILTER, ORDERBY, INDEX
- Otras Funciones: DIVIDE, BLANK, RELATED, RANKX, ADDCOLUMNS
- Variables en Lenguaje DAX: VAR/RETURN
- Inteligencia de Tiempo
- Creación de Tabla Calendario
- Funciones de Tiempo: CALENDARAUTO, DATEYTD, SAMEPERIODLASTYEAR, DATEADD, PREVIOUSMONTH, TOTALMTD

#### **MODELAMIENTO DE DATOS**

- Definición y razón de existencia (todo lo que se debería saber)
- Arquitectura de una Relación. Cardinalidad: Uno a muchos, Uno a Uno, Muchos a Muchos
- Clasificación de Tablas: Facts y Dimensions
- Construir relaciones entre dos tablas cuando hay duplicados en ambas columnas

#### **DASHBOARDS**

- Recomendaciones sobre qué tipo de gráficos usar
- Ejemplos y configuración de principales propiedades
- Catálogo de gráficos estándar:

#### **a. Gráficos de Comparación**

Barras y columnas apiladas, barras y columnas agrupadas, barras y columnas 100% apiladas

#### **b. Gráficos de Tendencias**

Líneas, áreas, áreas apiladas, columnas apiladas y líneas columnas agrupadas y de líneas

#### **c. Gráficos de Participación**

Embudo, dispersión, circular, anillos, Treemap

## **d. Gráficos Geoespaciales**

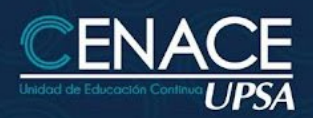

### **CURSO ONLINE:**

# **POWER BI NIVEL 2**

# **TECNOLOGÍA DE LA INFORMACIÓN**

Mapa clásico y Mapa coroplético

#### **e. Gráficos de Seguimiento**

Medidor, Tarjeta, Tarjeta de varias filas, KPI, Segmentación

#### **f. Presentación de Datos**

Tabla y Matriz

#### **g. Otros**

- Formato Condicional
- Narración Inteligente
- Crear informes para diferentes tipos de dispositivos: PC y Movil
- Creación de Escenarios a Partir de Marcadores

## **POWER QUERY**

- Proceso de Limpieza de Datos
- Ventajas y Desventajas de Autoidentificación del Tipo de Datos
- Optimización del Paso a Paso
- Uso de Parámetros
- Editor Avanzado
- Lenguaje M

#### **INSTRUCTOR**

Ing. Oscar Álvarez.